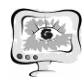

регулярный алгоритм от нерегулярного, что определённым образом также влияет на эффективность лазерной коагуляции.

## **Литература**

1. Дога, А.В. Современные аспекты диагностики и лечения диабетического макулярного отека / А.В. Дога, Г.Ф. Качалина, Е.К. Педанова, Д.А. Буряков // ФГБУ Межотраслевой научно-технический комплекс «Микрохирургия глаза» им. акад. С.Н. Федорова, Москва, 2014. – Т. 4. – С. 51-59.

2. Issa, P.C. Macular telangiectasia type 2 / P.C. Issa, M.C. Gilliesb, E.Y. Chewc, A.C. Birdd, Tjebo F.C. Heerena, T. Petod, F.G. Holza, Hendrik P.N. Scholl // Progress in Retinal and Eye Research, 2013. – Vol. 34. – P. 49–77.

3. Kernt, M. Navigated focal retinal laser therapy using the NAVILAS® sys-tem for diabetic macula edema / Cheuteu R., Liegl R.G., et al.. // Ophthalmologe, 2012. – Vol. 109. – P. 692-700.

4. Fukunaga, K. Introduction to statistical pattern recognition. New York and London: Academic Press, 1972. – 369 p.

5. Ilyasova, N., Paringer, R., Kupriyanov, A. Regions of interest in a fundus image selection technique using the discriminative analysis methods. Lecture Notes in Computer Science (including subseries Lecture Notes in Artificial Intelligence and Lecture Notes in Bioinformatics), 2016. – No.9972. – P. 408-417.

6. Ilyasova, N. Coagulate map formation algorithms for laser eye treatment / N. Ilyasova, D. Kirsh, R. Paringer, A. Kupriyanov, A. Shirokanev // IEEE Xplore,  $2017. - P. 1-5.$ 

7. Ilyasova N. A smart feature selection technique for object localization in ocular fundus images with the aid of color subspaces / N. Ilyasova, R. Paringer, A. Shirokanev, A. Kupriyanov, N. Ushakova // Procedia Engineering, 2017. – Vol.  $201. - P. 736-745.$ 

Э.А.Эшбоев, Ф.Г.Клычева

## ИСПОЛЬЗОВАНИЕ ОБЪЕКТНО-ОРИЕНТИРОВАННЫХ ЗНАЧЕНИЙ ПРИ ПОСТРОЕНИИ МАТЕМАТИЧЕСКОЙ МОДЕЛИ ОЦЕНКИ ЗДОРОВЬЯ НАСЕЛЕНИЯ

## (Каршинский государственный университет)

В этой статье рассматривается проблема построения математической модели оценки здоровья населения будет решена с использованием линейной зависимости между описательными характеристиками объекта. Допустим нам необходимо оценить развитие народонаселения определённого региона в течение определенного промежутка времени  $T_2 - T_1$  (лет). Для этого вводится понятие индекс здоровья населения – ИЗН, который определяется по обобщённым показателям. Чтобы определить его необходимо учитывать следующие факторы:

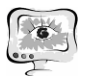

International Scientific Conference Proceedings "Advanced Information Technologies and Scientific Computing" **PIT <sup>2018</sup>**

- $N_{tg}$  количество детей, родившимся живым;
- $\bullet$   $K_{tg}$  коэффициент усиления веса, определяющий важность младенца, родившимся живым;
- $N_{bk}$  общая заболеваемость маленьких детей (зарегистрированная);
- $K_{bk}$  коэффициент усиления степени значимости заболевания маленьких детей;
- - относительный размер регистрации заболеваний маленьких детей; *Qbk*
- $N_{\text{ukk}}$  общая заболеваемость подростков и взрослых (зарегистрированная);
- $K_{ukk}$  коэффициент усиления, определяющий важность обобщённой заболеваемости подростков и взрослых ;
- $Q_{ukk}$ -относительный размер регистрации заболеваний подростков и взрослых;
- $N_{vi}$  количество умерших индивидуумов;
- - коэффициент усиления, определяющий важность умершего индивидуума;  $\bullet$  *Kv*<sup>*-*</sup>
- $C$  ИЗН (индекс здоровья населения) в среднем равен (обычно 0.5).

Теперь приведём некоторые важные линейные связи между вышеупомянутыми факторами. Для среднего состояния здоровья населения возьмём ИЗН=С. Такое отношение подразумевает увеличение численности населения за счёт рождаемости и его снижение за счёт смертности в выбранном интервале времени.

Результаты проведённого научного исследования над населением зависят от ряда таких факторов, как оказание медицинской помощи населению, организация здорового образа жизни, поиск положительных решений экологических проблем.

Здоровье населения зависит от двух факторов:

- факторы, непосредственно зависящие от самого населения;
- внешние факторы, влияющие на население.

Если внутренние факторы включают в себя правильное питание, занятия спортом, соблюдение санитарно-гигиенических норм, то в качетсве внешних факторов выступают природные явления, различного рода вредные выбросы заводов, фабрик и транспортных средств. Обобщая приведённые выше пункты, можно резюмировать факторы, влияющие на здоровье населения с помощью следующей диаграммы (см. Рис. 1).

Подводя итоги, мы получаем следующую модель для ИЗН, которая поможет оценить здоровье населения:

$$
M3H = C + C \frac{A-B}{A+B} = 2C - C \frac{2B}{A+B} ,
$$

Здесь

$$
A = N_{t_g} + K_{t_g}, \ B = \frac{N_{bk}K_{bk}}{Q_{bk}} + \frac{N_{ukk}K_{ukk}}{Q_{ukk}} + N_{vi}K_{vi}.
$$

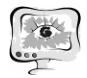

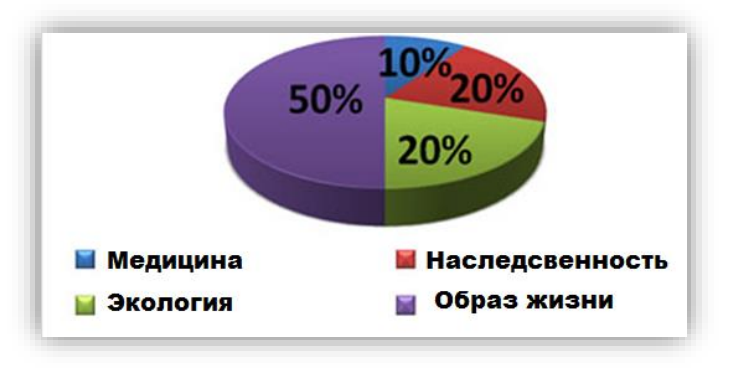

 $P$ ис. 1

Ниже приведенный код программы создан в соответствие составленного алгоритма:

```
const n=100; m=12;
var mas: array [1..n, 0..m] of real;
fl:text; bl:array[1..m] of real;
i, j, y1, y2, t1, t2: integer;
Ntg, Ktg, Nbk, Kbk, Qbk, Nukk, Kukk, Qukk, Nvi, Kvi, C, A, B,
Izn:real;
begin
assign(f1, 'asbi.txt'); reset(f1);i := 1;repeat
for i := 0 to 10 do begin
read(f1, mas[i,j]);
write (max[i,j], ' '');
end;
writeln();
i := i + 1;until \text{cof(f1)};
close(f1);Writeln ('Вводите начальное и конечное годы для вычисления Asi');
Writeln('Or ', mas[1,0]:4:0,' \pio ', mas[i-1,0]:4:0);
read(t1, t2);if (mas[1,0]<=t1) and (t1<=t2) and (t2<=mas[i-1,0]) then
begin
y1:=trunc(t1-mas[1, 0]+1);
y2:=trunc(t2-mas[1, 0]+1);
for j := 1 to 10 do
for i:=v1 to v2 do
b1[j] := b1[j] + mas[i,j];Ntg:=b1[1]; Ktg:=b1[2];
Nbk := b1[3]; Kbk := b1[4];
Qbk := b1[5]; Nukk:=b1[6];
Kukk:=b1[7]; Qukk:=b1[8];
Nvi := b1[9]; Kvi := b1[10];
C := 0.5;
A:=Ntq+Ktq; B:=Nbk*Kbk/Qbk;
Izn:=C+C*(A-B)/(A+B);
```
International Scientific Conference Proceedings "Advanced Information Technologies and Scientific Computing" **PIT <sup>2018</sup>**

```
Write('ИЗН=',Izn,' для ',x1,'-',x2,' годах ');
end
else Write('Неверный диапазон');
end.
```
Используя эту программу, вы можете рассчитать ИЗН данного региона и проанализировать результаты. Общий вид базового файла выглядит следующим виде и все эти информации взято приблизительно. Здесь ежегодная новая информация добавляется с новой строки:

```
…
2015 200 0.71 4 0.5 7 0.6 0.5 180 0.4 0.5
2016 222 0.65 6 0.4 5 0.4 0.5 201 0.5 0.5
2017 213 0.43 5 0.5 9 0.7 0.5 191 0.3 0.5
2018 225 0.76 4 0.5 8 0.5 0.5 202 0.4 0.5
```
…

Используя эту программу, из имеющиеся информации из базового файла вы можете рассчитать индекс здоровья населения в соответствие выбранного диапазона годов. Данные в файле должны содержать информацию о регионе.

## **Литература**

1. Мадрахимов Ш.Ф., Хуррамов А.Ҳ. "Умумлашган кўрсаткичлар ва улардан билимларни шакллантиришда фойдаланиш", Монография, Ташкент 2014 г. 104 с.

2. Дарахвелидзе П., Марков Э. Программирование в Delphi7. Учебник. Санкт- Петербург, "БХВ-Петербург" 2003 г.

3. Pavlovskaya T.A. C++. Programmirovaniye na yazike visokogo urovnya – SPb.: Piter. 2005.- 461 s.